https://www.100test.com/kao\_ti2020/273/2021\_2022\_\_E7\_94\_A8\_ E9\_94\_AE\_E7\_9B\_98\_E7\_c97\_273123.htm

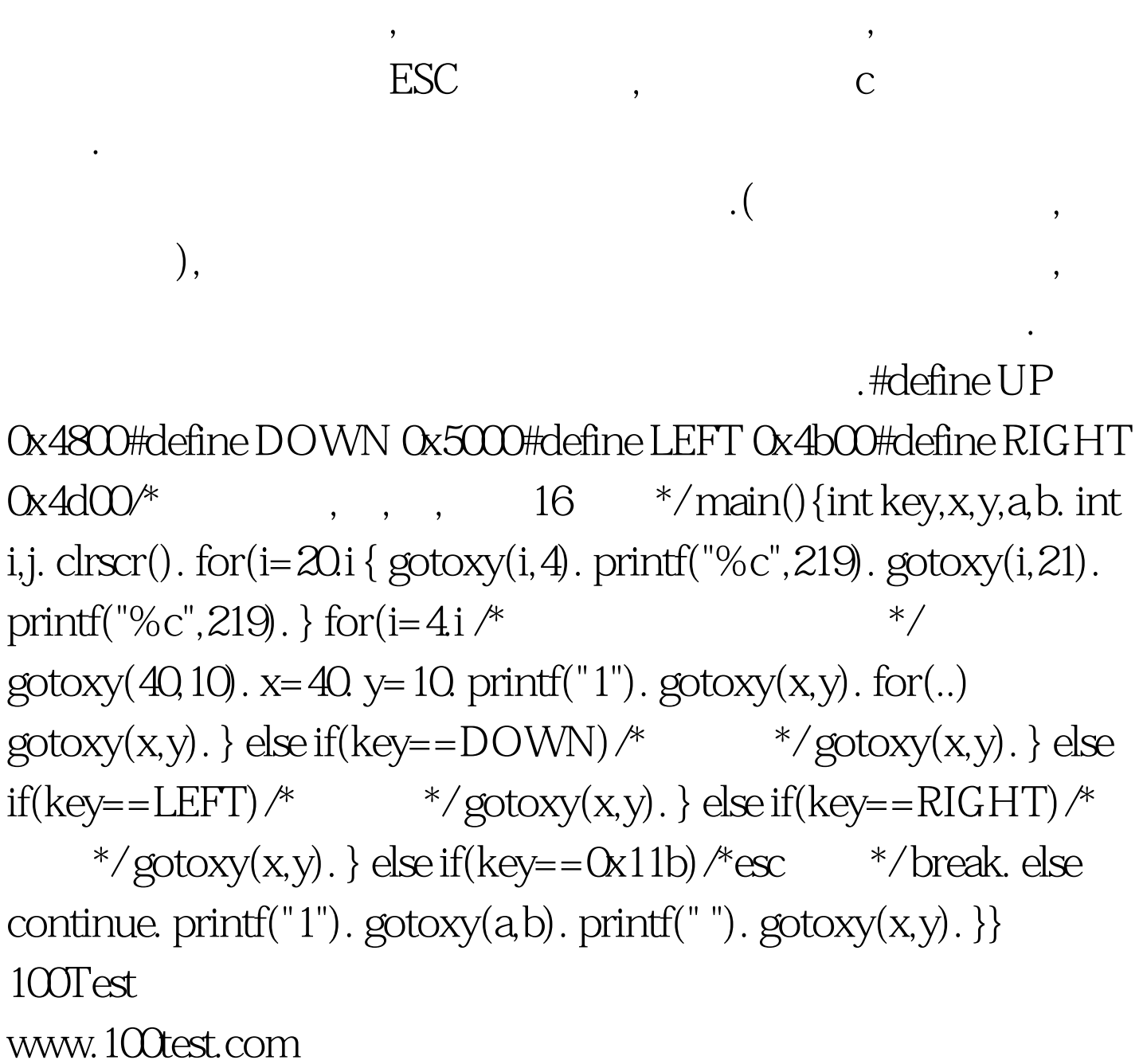